## विश्व के प्रमुख संगठन और उनके मुख्यालय

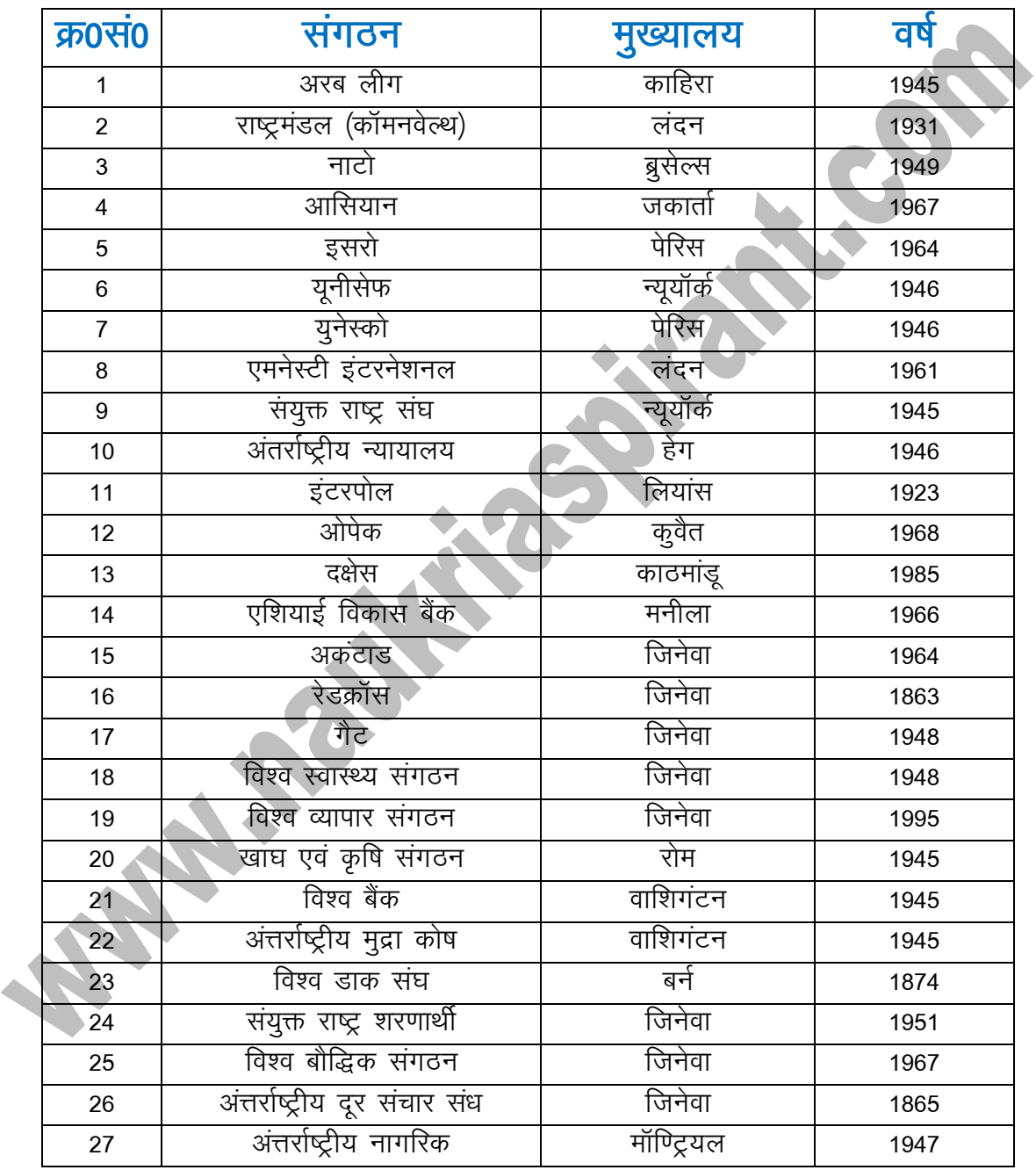

## **कोच िंग के नोट ् स [TELEGRAM](https://t.me/joinchat/AAAAAE1gHZz62Ph8Q4rx9A) पर चिलेगे।**

## $T$ elegram Channel कैसे <u>[Join](https://t.me/joinchat/AAAAAE1gHZz62Ph8Q4rx9A)</u> करें।

- **1. Google Play Store सेTelegram App Download करें।**
- **2. अपना िोबाइल निंबर डालकर Telegram को ालूकरें।**
- **3. चिर नी ेचिए गए चलिंक पर चललक करें।**

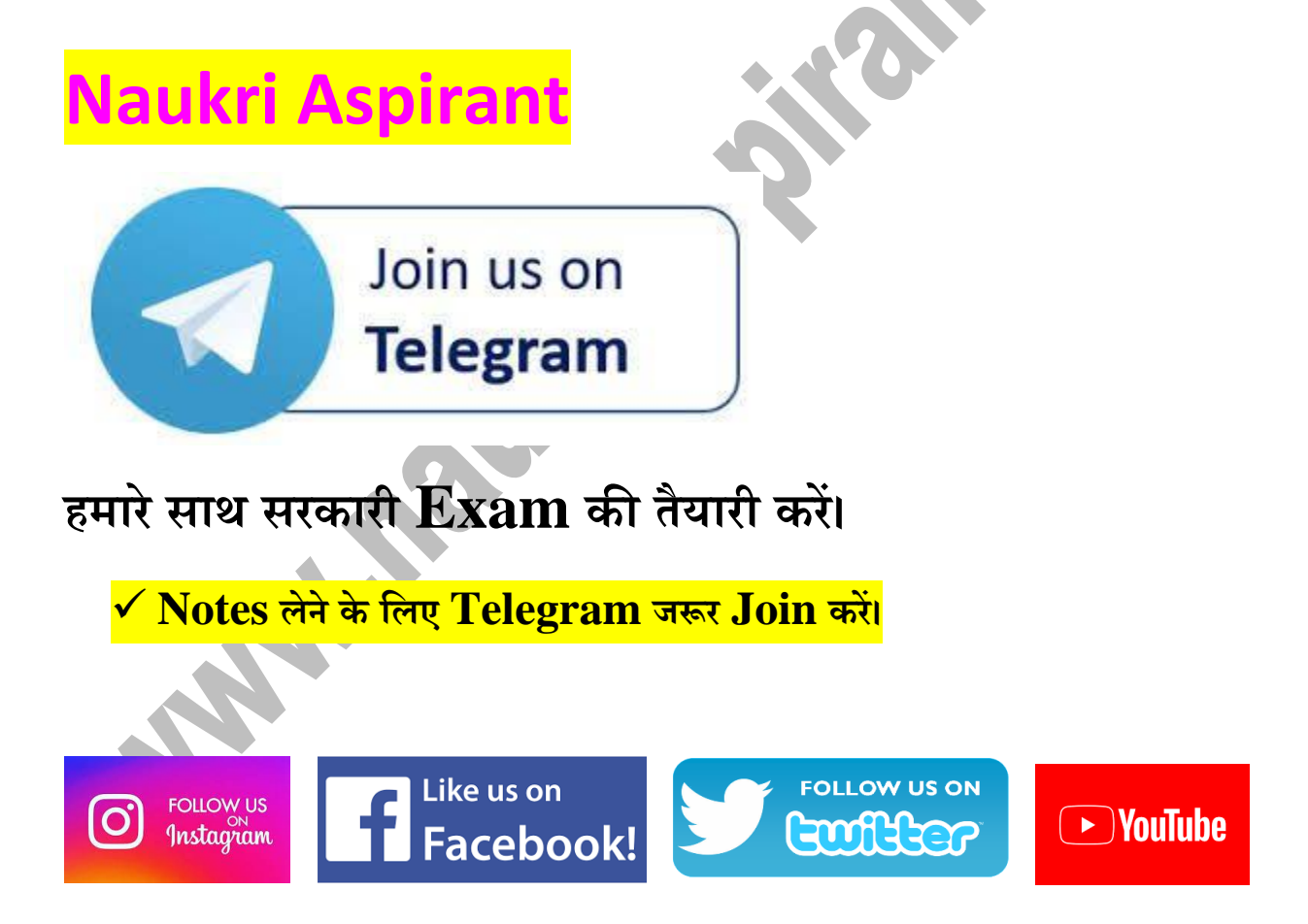